# CENTRO UNIVERSITÁRIO SENAC

José Fernando Baldo Caneiro

Rorschachoscópio Versão 2

> São Paulo 2007

# ÍNDICE

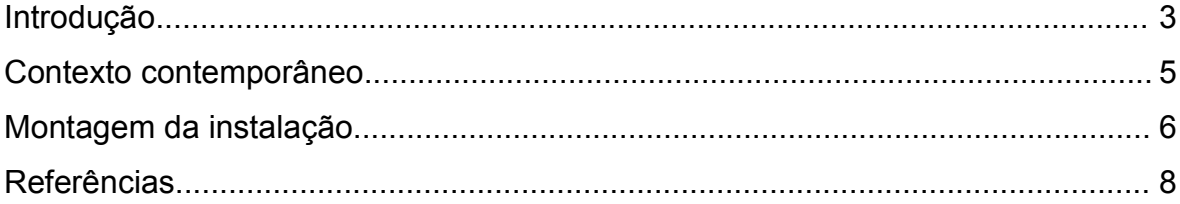

## **INTRODUÇÃO**

O projeto consiste de um mecanismo de captação, processamento e projeção de vídeo, onde imagens obtidas através de uma câmera são transformadas através de processos matemáticos pré-determinados de modo a criar figuras consideravelmente abstratas em tempo real e projetá-las numa superfície. Assim, a instalação funciona como um espelho, onde ações do interator iniciam reações visuais aparentemente imprevisíveis mas frutos de uma série de regras. Resta ao interator *brincar* com a imagem gerada, de modo a gerar formas que possam ser reinterpretadas – assim como temos a tendência a achar figuras em formas criadas pelas nuvens – ou de modo a entender como o processamento da imagem se dá até chegar à imagem final, descobrindo a relação entre movimentos e formas criados pelo interator.

Esteticamente, o resultado gerado pelo projeto consiste em padrões de desenho baseados nos trabalhos do psicanalista Suíço Hermann Rorschach, especificamente no *Teste de Rorschach*, do qual fazem parte as duas figuras apresentadas a seguir:

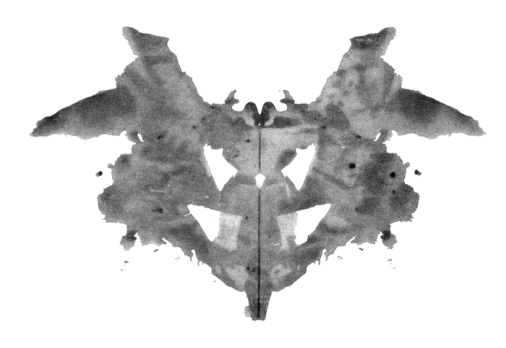

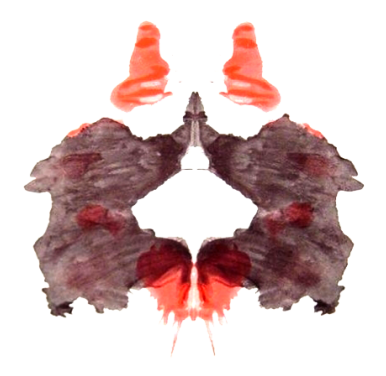

O interator, dessa maneira, se vê projetado como uma forma aparentemente abstrata, mas simétrica, de onde novos significados podem ser extraídos. A simetria, por si só, acaba trazendo um elemento de reconhecimento, fazendo com que o interator procure naturalmente por significados nas formas apresentadas.

Adicionalmente, as imagens geradas pelos usuários são salvas e automaticamente enviadas a um site da Internet, onde podem ser visualizadas publicamente.

Na próxima página são mostrados alguns exemplos de imagens geradas por uma versão de testes do projeto, a partir de imagens originárias de vídeos, ou de testes realizados com câmeras.

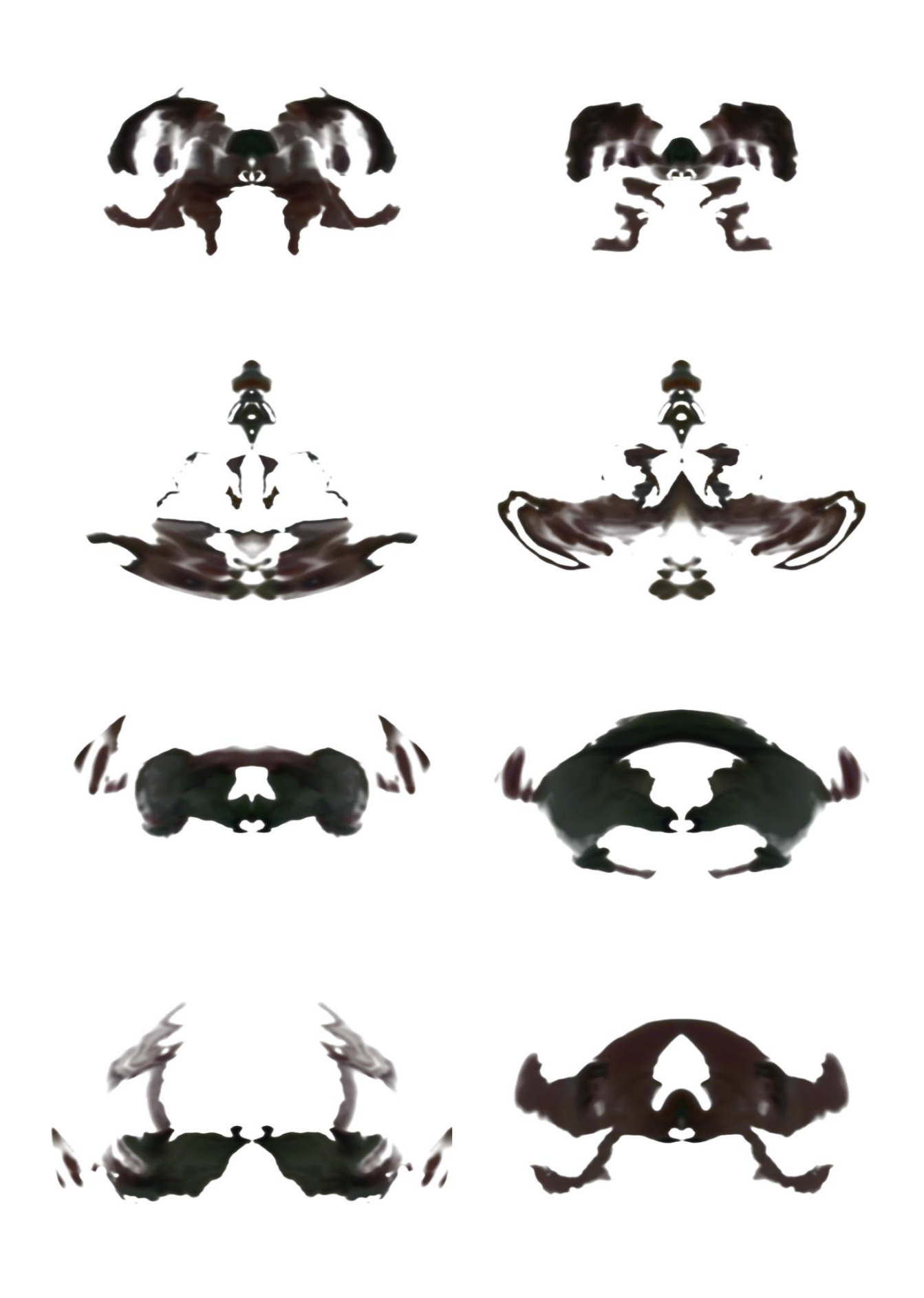

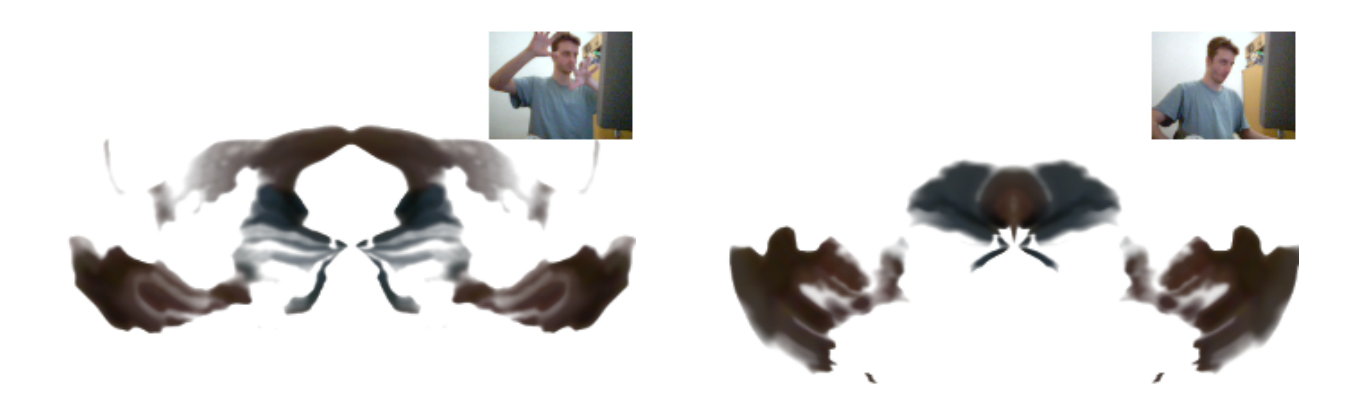

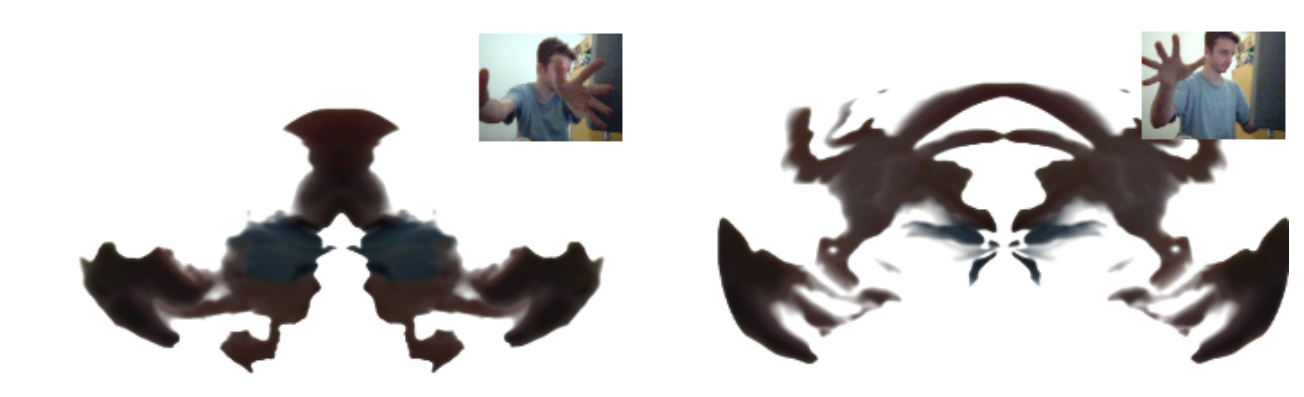

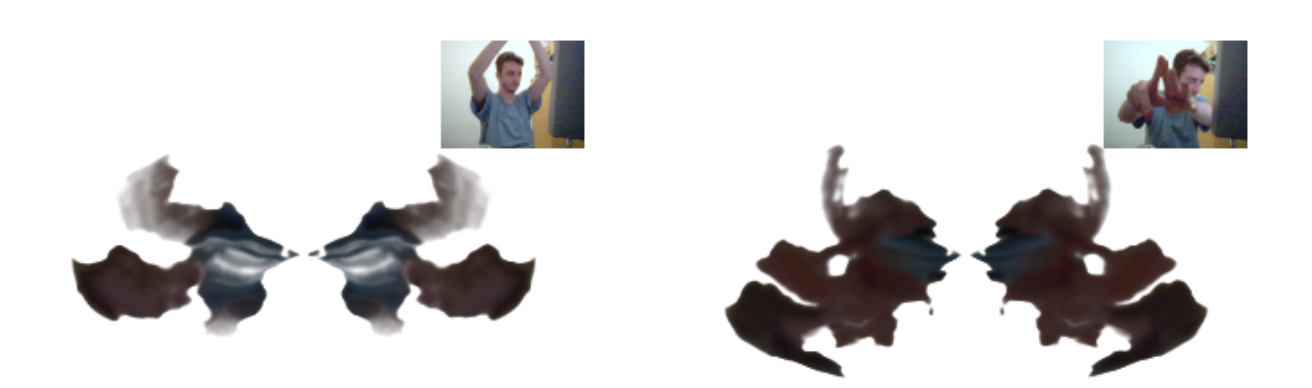

#### **CONTEXTO DA OBRA**

Por definição, a arte interativa tem trabalhado com a transformação, fazendo com que ações de um interator causem uma reação na obra, dando novo significado a ela. Não sem motivo, obras interativas recentes o potencial poético deste processo de interação, fazendo com que o interator estabeleça não só seu próprio entendimento, mas também que ele *crie* sua própria obra.

No caso do *Rorschachoscópio*, devido à sua proposta de exploração da estética da imagem, o processo de interação se dá através do processo de captação da ação do usuário através de vídeo; assim, toda a gama de movimentos que o interator pode realizar, aliados à sua forma e posição, se tornam parte de seus parâmetros de entrada, produzindo atributos únicos de interação, bem como resultados consideravelmente únicos, sem nunca apelar para a aleatoriedade. O resultado é como um espelho cujo resultado final tem uma boa dose de abstração. Além disso, todo *movimento* gerado pelo interator e refletido na obra possui uma fluidez que visa simular movimentos de pintura, fazendo com que o processamento da imagem não seja instantâneo; preenchimentos de áreas se dão assim de forma mais orgânica, mais natural, tentando reforçar a idéia de tinta sendo utilizada na criação do *reflexo* do interator. O retorno se dá quando o interator se sente tentado a criar novas formas, descobrindo novos significados nas formas mostradas.

Finalmente, ao executar um comando sonoro – o bater de palmas, ou um grito – a imagem é salva e enviada a um servidor web, onde todas as imagens enviadas anteriormente podem também ser visualizadas.

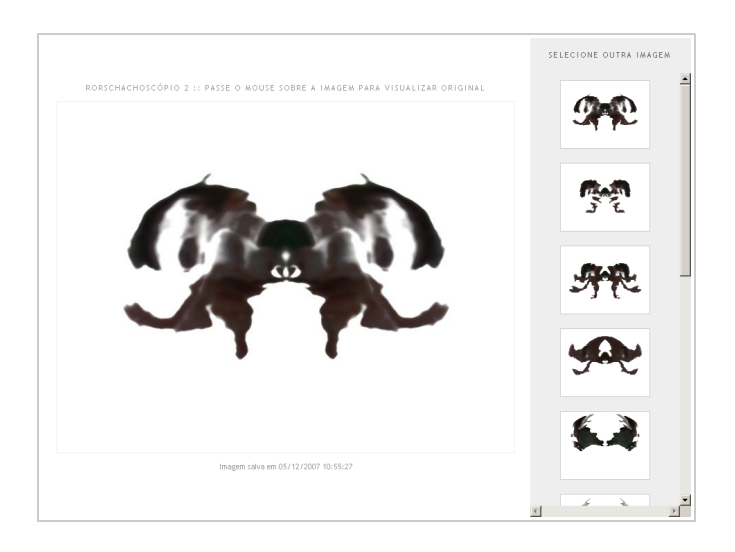

Assim, o "trabalho" do interator acaba se reunindo a tantos outros já enviados, criando uma coleção de imagens únicas. Tal servidor faz parte da obra, e está disponível (indefinidamente) em *http://rorschachoscopio.zeh.com.br*.

### **MONTAGEM DA INSTALAÇÃO**

INTERATOR

CÂMERA

AREA DE CAPTURA

O mecanismo a ser montado consiste de uma câmera (para captação de imagem), um computador (para processamento da imagem) e um projetor (para projeção do resultado), considerando-se também uma área razoável para projeção e interação do público. A montagem pode ser feita de diversas formas, respeitando-se o espaço disponível para interação e a funcionalidade da instalação (funcionando tal como um espelho).

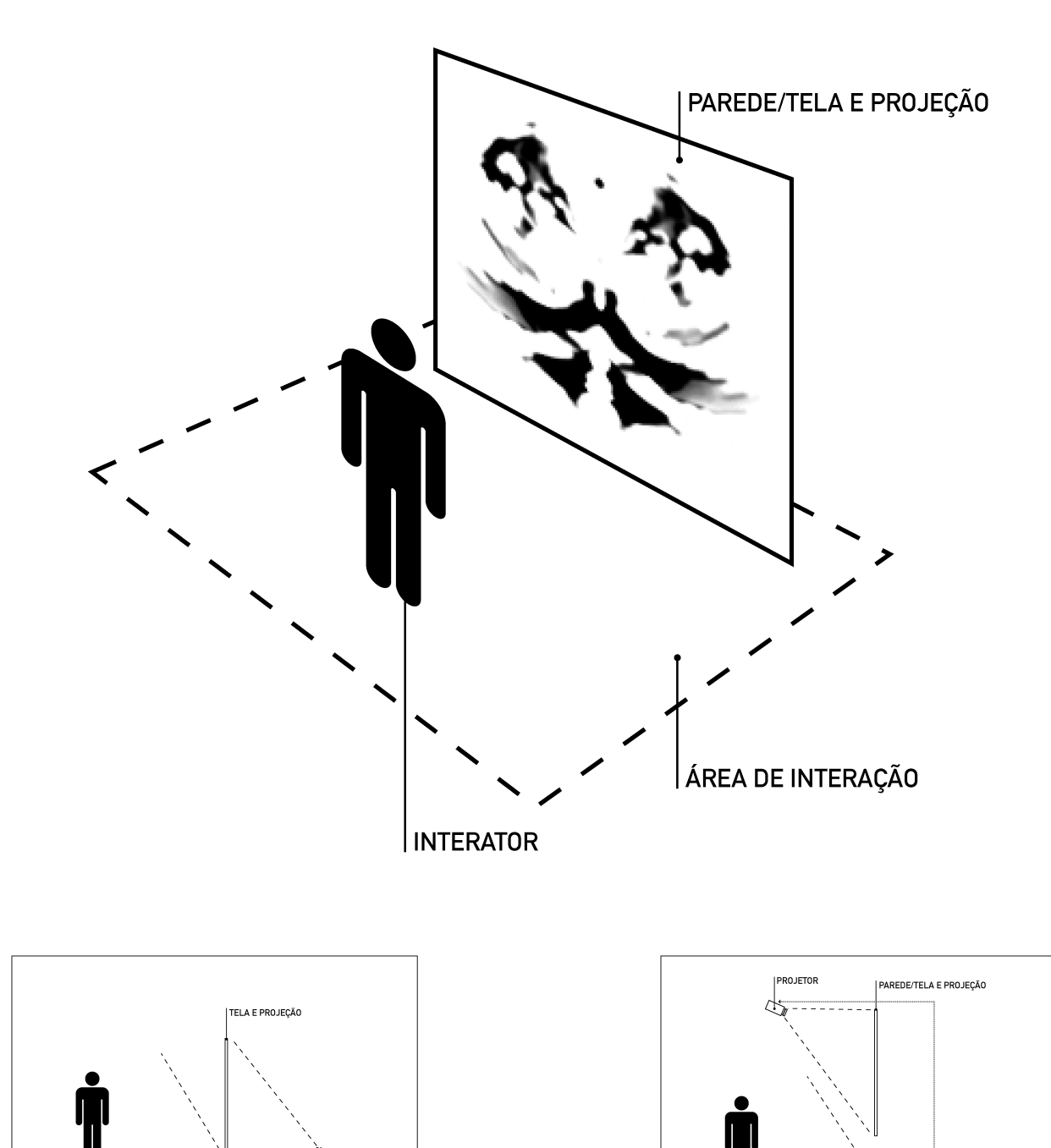

INTERATOR

CÂMERA

**ÁREA DE CAPTURA** 

COMPUTADOR

Em termos técnicos, o sistema utiliza um algoritmo de processamento e síntese de imagem e vídeo montado no programa *VVVV*, rodando em plataforma Windows.

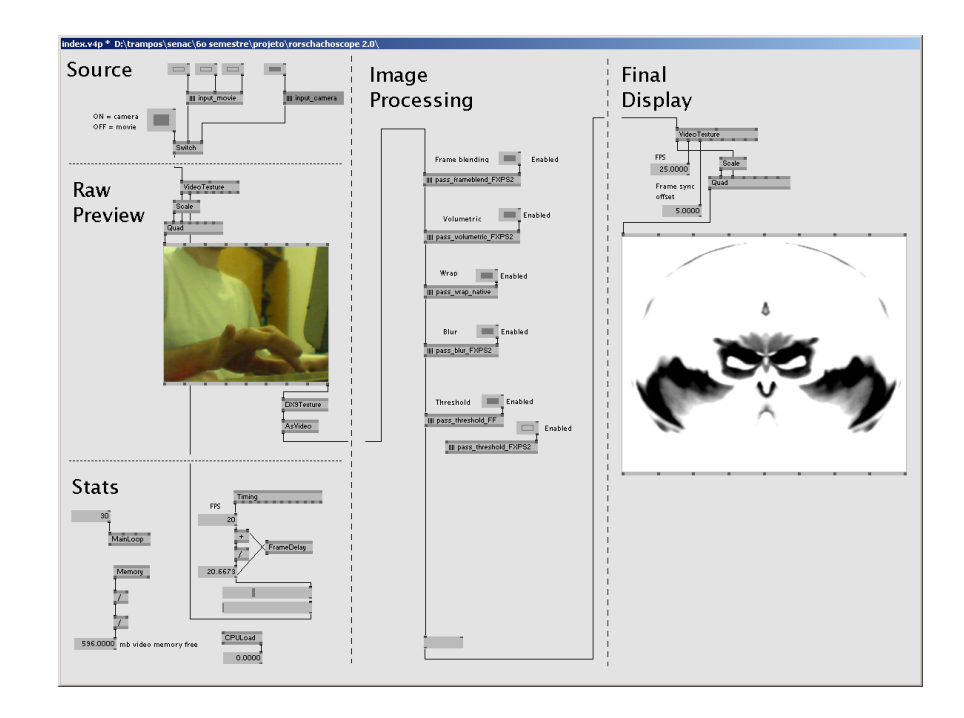

Assim, o sistema realiza uma série de transformações pré-planejadas de forma e cores na imagem de entrada, de modo a obter o resultado desejado na saída: imagens que possuam uma estética semelhante às imagens criadas por Hermann Rorschach para utilização em seus testes.

# **REFERÊNCIAS**

Hermann **Rorschach**. Disponível em: <http://en.wikipedia.org/wiki/ Hermann Rorschach>. Acesso em: 1 out. 2007.

**Rorschach Inkblots**. Disponível em: <http://ar.geocities.com/ rorschach\_inkblots>. Acesso em: 14 jun. 2007.

FILE Website. Disponível em: <http://www.file.org.br> Acesso em: 20 set. 2007.